**سكيكدة جامعة 20 أوت 1955 - كلية العلوم الاقتصادية والتجارية وعلوم التسيير نيابة العمادة المكلفة بما بعد التدرج والبحث العلمي والعلاقات الخارجية نيابة العمادة والبحث العلمي** 

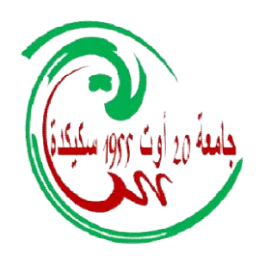

# **الدليل المنهجي لإعداد أطروحة الدليل لإعداد أطروحة الدكتوراه**

**معتمد من طرف المجلس العلمي للكلية طرف المجلس العلمي** 

**إعداد: أ.د. طيار أحسن** 

 **2022 السنة الجامعية: 2022/2021**

# **مقدمة**

الحمد لله والصلاة والسلام على رسول الله. يسعدنا أن نضع بين أيدي طلبة الدكتوراه لكلية العلوم الاقتصادية والتجارية وعلوم التسيير، جامعة 20 أوت -1955 سكيكدة دليل كتابة أطروحة الدكتوراه ليكون عونا لهم ولمشرفيهم. يهدف هذا الدليل إلى مساعدة طالب الدكتوراه على البدء في بحثه وارشاده إلى كيفية كتابة أطروحته وتقديمها في شكل أفضل. وقد تم تقسيم هذا الدليل إلى أربعة أقسام، تضمن القسم الأول توجيهات عامة لطلبة الدكتوراه من أجل تذكيرهم بالأخلاقيات، والسمات والخصائص، والمتطلبات والمهارات، وكذلك الوعي التي يجب أن يتصفوا به من أجل التغلب على مختلف الصعوبات التي تواجههم خلال مسارهم البحثي والنجاح في مسعاهم للوصول إلى إنجاز أطروحاتهم على أكمل وجه. وتناول القسم الثاني مختلف أجزاء ومكونات أطروحات الدكتوراه من الصفحات التمهيدية إلى متن الأطروحة وأخيرا الصفحات التكميلية. ونظرا لأهمية التوثيق والاقتباس في البحث العلمي فقد تم تخصيص الجزء الثالث لهما، وقد تم اعتماد نظام جمعية علم النفس الأمريكية APA للتوثيق بالنسبة لطريقة (المؤلف، التاريخ) ونظام شيكاغو للتوثيق في شقه الخاص بالعلوم الإنسانية بالنسبة لطريقة التوثيق في الحاشية كمرجعين أساسيين للتوثيق في هذا الدليل نظرا لشيوعهما في بحوث العلوم الاجتماعية والإنسانية، وتم توضيح كيفية توثيق الاقتباس بنوعيه المباشر وغير المباشر في المتن، وكذلك في قائمة المراجع حسب هاذين النظامين بالتفصيل بالاعتماد على مجموعة متنوعة من الأمثلة حسب تنوع المراجع. أما القسم الرابع والأخير فقد تناول القواعد الشكلية للأطروحة مثل لغة الكتابة ونوع وحجم الخط الذي يجب أن يستخدم والترقيم وغيرها من القواعد. وفي الأخير نلتمس العذر عن كل نقص أو تقصير.

# **القسم الأول: توجيهات عامة**

ينبغي على طالب الدكتوراه الالتزام بما يلي: .1 التحلي بأخلاقيات البحث العلمي، ومن أهمها: الإخلاص الله تعالى، والأمانة العلمية، والموضوعية، وحفظ حقوق الباحثين والمبحوثين.

.2 تعويد النفس على السمات المعينة على ممارسة البحث العلمي، كالصبر، والاعتماد على الذات والثقة بها، والحرص على التميز، والإبداع.

.3 الوعي بطبيعة البحث الأكاديمي، ومنهجيته، ومايستلزمه من ِجّدة وأصالة وابتكار، وما يتطلبه من تقدير آراء لجان التكوين في الدكتوراه و اللجان العلمية، والمجلس العلمي، والتواصل مع المشرف العلمي والعناية بآرائه وملحوظاته، ومايستوجبه من حصول على الموافقات الرسمية لتطبيقه.

.4 الحرص على تطوير المهارات البحثية من خلال كثرة القراءة في التخصص، وفي كتب مناهج البحث المتخصصة، واستشارة أهل الخبرة والاختصاص، وادامة النظر في البحوث العلمية وتقويمها، والتدرب على التعامل مع وسائل التقنية ووسائطها وتوظيفها.

.5 الإطلاع على اللوائح والأنظمة والإجراءات المنظمة للدراسات العليا والبحث العلمي في الجامعة.

# **القسم الثاني: تبويب الأطروحة**

تبوب الأطروحة في ثلاثة أجزاء، هي:

الصفحات الابتدائية (التمهيدية)، والمتن، والصفحات التكميلية. وفيما يلي توضيح لمحتويات هذه الأجزاء:

**أولا: الصفحات الابتدائية** 

يتضمن هذا الجزء صفحة العنوان، صفحة الإقرار، صفحة الإهداء، صفحة الشكر، الملخص، قائمة المحتويات، قائمة الاشكال، قائمة الجداول، قائمة الرموز والاختصارات.

## **.1 صفحة العنوان (الغلاف)**

هي الصفحة الأولى من الرسالة وتشمل اسم الوزارة الوصية والجامعة والكلية والقسم،والمساق والمتطلب الذي قدم له هذا البحث،والتخصص، وعنوان الرسالة،واسم الباحث/الباحثة، واسم المشرف، ولجنة المناقشة، والسنة الجامعية التي قدمت فيها الرسالة (أنظر النموذج رقم 1).

وبشكل عام يفضل ألا يكون عنوان الأطروحةطويلا، ويجب أن يكون معبرا بشكل واضح ودقيق عن موضوع الأطروحة.

وتلي صفحة العنوان، صفحة بيضاء، ثم صفحة الغلاف على ورقة عادية ثم محضر المناقشة (في النسخ المقدمة للمكتبة بعد المناقشة).

**.2 صفحة البسملة أو الآية القرآنية (اختيارية)**  تتضمن هذه الصفحة البسملة أو آية قر آنية، وهي اختيارية، وتكون في صفحة مستقلة. **.2 صفحة الإقرار**  تحتوي هذه الصفحة على إعلان واقرار الباحث/الباحثة يوضح فيه أن العمل في الرسالة من جهد وعمل الطالب وقام به بنفسه، وأن الرسالة لم يتم تقديمها (كاملة أو جزء منها) مسبقا للحصول على درجة أكاديمية أو في مكان آخر (أنظر النموذج رقم 2)، ويكون في صفحة مستقلة. **.4 الإهداء (اختياري)** 

يكون الإهداء إلى شخص عزيز أو له مكانة خاصة بالنسبة للباحث، وقد يكون الاهداء أيضا إلى جهات اعتبارية مثل: الوطن، أو الجامعة التي درس فيها الطالب، أو المؤسسة التي ينتمي إليها ...الخ، وعملية الاهداء اختيارية وليست الزامية، ويكون في حال وروده في صفحة مستقلة. **.5 الشكر** 

يضمن الباحث شكره للمشرف و لبعض الجهات أو الأفراد الذين قدموا له بعض المساعدات لإتمام ّ البحث، مثل المساعدات المالية، أو تقديم البيانات اللازمة للبحث، أو المساعدة في ادخال البيانات للحاسوب وتحليلها، أو مراجعة البحث من الناحية اللغوية، أو مراجعة البحث ومضمونه والتعليق عليه قبل نشره أو تقديمه بصفته النهائية، أو طباعة البحث وغيرها.ويكون مختصرا وصادقا وبعيدا عن الاسراف، ويكون في صفحة مستقلة.

**.6 الملخص** 

هنا يقدم الباحث بصورة مختصرة تلخيصا لأهداف البحث والغاية منه،والمنهجية البحثية المستخدمة، وطرق التحليل والقياسات، وأبرز النتائج والتوصيات، ويتبع الملخص بالكلمات المفتاحية يتراوح عددها بين 4 و7 كلمات وتكتب نكرة. و لا يزيد الملخصعلى صفحة واحدة، ويكتب بلغة الرسالة ويضاف إليه ملخص باللغتين الفرنسية والانجليزية في صفحتين منفصلتين.

# **.7 قائمة (فهرس) المحتويات**

تحتوي على العناوين الرئيسية والفرعية في البحث وأرقام صفحات هذه العناوين حتى يسهل على القارئ الرجوع إلى أجزاء البحث ذات العلاقة (أنظر النموذج رقم 3).

#### **.8 قائمة الجداول**

تستخدم قائمة الجداول في حالة احتواء البحث على بعض الجداول، حيث يتم وضع الجداولبحسب تسلسلها وعنوان كل جدول ورقم الصفحة الموجود فيها هذا الجدول (أنظر النموذج رقم 4).

### **.9 قائمة الأشكال والرسوم**

إذا احتوى البحث على أشكال ورسوم فيتم وضع قائمة لكل منهما تحدد عنوان كل شكل ورقم الصفحة التي يوجد فيها (أنظر النموذج رقم 5).

**ثانيا: المتن** 

يضم المتن عادة العناصر التالية: المقدمة، و أدبيات الدراسة، و منهجية البحث، و النتائج، و الخاتمة. **.1 مقدمة البحث** 

تشتمل المقدمة عادة على العناصر التالية (للباحث حرية عدم التقيد بهذه العناصر وبهذا الترتيب): **أ. التمهيد (خلفية البحث):** يبدأ الباحث بحثه عادة بمقدمة مختصرة تمهد لموضوع البحث وتكون مناسبة له، وغالبا ما تتدرج من العام إلى الخاص، ونقصد بذلك أنه يبدأ بالتلميح إلى موضوعه بشكل عام ثم يدخل تدريجيا في صلب الموضوع. و يهدف التمهيد إلى تهيئة ذهن القارئ إلى أن هناك موضوعا أو مسألة جديرة بالدراسة وقابلة للبحث.

**ب. إشكالية (مشكلة) البحث:** إن إشكالية البحث توضح الاشكال العلمي الذي سيبقى معلقا لو لم يقم الباحث ببحثه، وهي بذلك ترسم صورة لما سيتم القيام به. وان أفضل طريقة لصياغة إشكالية الدراسة هي الأكثر بساطة، أي تلك التي تذهب مباشرة إلى صلب الموضوع والتعبير عما يدور في ذهن الباحث. وعادة ما تنتهي إشكالية البحث بتساؤل رئيسي يتفرع إلى أسئلة فرعية.

**ج. فرضيات البحث:** هي توقعات الباحث التي تمثل حلولا لإشكالية البحث، ولا يصيغها الباحث من محض خياله، وانما في ضوء الخبرات والقراءات والاطلاع على البحوث والتجارب السابقة. **د.أهمية البحث:** يقوم الباحث في هذا الجزء بإبراز الأسباب التي دعته لتناول موضوع الدراسة، من

خلال عبارات أو اقتباسات أو بيانات تبرز أو تدعم الأسباب التي يقدمها كمبرر لدراسته، كما يمكنه الإشارة إلى بعض الدراسات والمقالات التي ندعم وجهة نظره. وبصفة عامة، يوضح الباحث في هذا الجزء أهمية البحث من الناحيتين التطبيقية والنظرية، وبيان الإضافة العلمية للتخصص. **ه. أهداف البحث:** يحدد الباحث الأهداف التي يسعى البحث إلى تحقيقها، بحيث يكون محتواها مرتبطا ارتباطا عضويا بإشكالية البحث ومبرراته.

**و. مجالات أو حدود الدراسة** 

ويدخل تحت هذه الحدود ما يلي: **الحدود الموضوعية:** وهي التي تشمل تساؤلات الدراسة. **الحدود البشرية:** تحديد مجتمع الدراسة. **الحدود المكانية:** مكان إجراء الدراسة. **الحدود الزمانية:** وهي الفترة الزمنية التي جمعت فيها البيانات. **ز. مفاهيم الدراسة ومصطلحاتها**  يذكر تحت هذا العنوان عدد من التعريفات للمصطلحات المرتبطة بموضوع البحث كما وردت في التراث الأدبي للبحث، ويخلص منها الباحث إلى تعريفات إجرائية خاصة ببحثه.

**ك. هيكل البحث:** ويتضمن تقسيمات الأطروحة بصفة مختصرة.

**.2 أدبيات البحث** 

تتضمن أدبيات البحث ما يلي:

**أ. خلفية البحث أو الإطار النظري:** يتناول الباحث هنا النظريات والمفاهيم والمصطلحات والمتغيرات والحقائق المتعلقة بموضوع البحث، ويوزع ذلك على فصول أو محاور أو مباحث. ويجب هنا تفادي الباحث الإطالة والحشو، ويتناول فقط ما له علاقة مباشرة مع موضوع البحث. **ب. الدراسات السابقة:** يقوم الباحث خلال هذه المرحلة باستقصاء وتفحص البحوث السابقة ذات العلاقة بموضوع بحثه وتلخيصها ونقدها. وتتمثل الدراسات السابقة في الرسائل والأطروحات أو البحوث العلمية المنشورة سواء على المستوى المحلي أو الاقليمي أو العالمي باللغة العربية أو بغيرها والتي لها علاقة مع موضوع الدراسة، أو مجتمع أو عينة الدراسة، أو متغيرات الدراسة، أو نتائج الدراسة. وتعرض الدراسات السابقة من خلال استعراض هدف الدراسة، والمنهج والأدوات المستخدمة في الدراسة، والعينات المطبق عليها، وأهم النتائج المتوصل إليها. ويفضل أن ترتب ترتيبا زمنيا تصاعديا من الأقدم إلى الأحدث. ويجب على الباحث الاشارة إلى كل ما يقع تحت يديه من الدراسات السابقة قلت أو كثرت بشرط أن تكون ذات علاقة مباشرة بموضوع دراسته.ويمكن للباحث أن يدمج الدراسات السابقة في مقدمة الأطروحة.

## **.3 ٕ منهجية البحث واجراءاته**

يتناول الباحث في هذا الجزء منهج البحث، وأدوات جمع البيانات، ومجتمع وعينة البحث، وأساليب تحليل البيانات.

## **.4 النتائج**

يتناول الباحث في هذا الجزء أمرين اثنين هما: نتائج تحليل للبيانات، وتفسير هذه النتائج ومناقشتها.ويجب على الباحث هنا التعليق على النتائج التي توصل إليها وتفسيرها وشرحها وربطها بالإطار النظري ونتائج الدراسات السابقة، وتوضيح ما إذا كان توصل إلى نتائج جديدة أو مختلفة عن الدراسات السابقة أو ما إذا كانت متفقة معها ولا يكتفي بوصف النتائج فقط دون مناقشتها على أن تتفق المناقشة مع الحقائق العلمية.

#### **.5 الخاتمة**

وفيها يقدم الباحث ملخصا للدراسة يشمل إشكالية الدراسة وأهدافها ومنهجها وأدواتها والأساليب الإحصائية، ثم يتم تقديم ملخص لنتائج البحث، وتقديم التوصيات والمقترحات التي يرى الباحث أهميتها في ضوء تلك النتائج، بحيث تعالج مشكلات قائمة أو تؤدي إلى التطوير والجودة. ويتم في هذا الجزء كذلك التطرق إلى آفاق البحث أي المجالات التي يمكن أن يتطرق إليها الباحثون الآخرون ولم يتم التعرض إليها في البحث أو تم التعرض إليها بشكل مختصر وسطحي.

#### **ثالثا: الصفحات التكميلية**

## **.1 قائمة المراجع**

يعرض فيها الباحث المصادر والمراجع التي استعان بها في انجاز بحثه، ويمكن أن تتضمن كتبا أو مقالات وغيرها.وتضم قائمة المراجع جميع المراجع المستشهد بها في المتن مرتبة هجائيا حسب اسم العائلة (اللقب)، وتأتي المراجع بعد الخاتمة وتبدأ بصفحة جديدة مع الاستمرار في ترقيم صفحات الرسالة. ويفضل أن تكون المراجع مصنفة حسب طبيعتها (كتب، مقالات، أطروحات، ...الخ) وحسب اللغة (مراجع باللغة العربية، مراجع باللغة الأجنبية).

#### **.2 الملاحق**

تضم الملاحق كافة البيانات التي لا يجوز وضعها في متن الأطروحة، ويحتمل أن يحتاج غليها القارئ مثل الاستبيان، والبيانات الأصلية غير المحللة إحصائيا، والجداول الطويلة التي تتكون من عدة صفحات وليست ذات أهمية كبيرة بالنسبة للبحث...الخ. وفي حالة وجود أكثر من ملحق للبحث ترقم الملاحق بشكل متسلسل هكذا: ملحق (1)، ملحق (2)...،الخ.

# **القسم الثالث: الاقتباس والتوثيق**

# **أولا: الاقتباس**

الاقتباس هو الاستشهاد بأفكار وآراء الآخرين المتعلقة بموضوع البحث، و يكون الاقتباس نصا حرفيا، ويعرف بالاقتباس المباشر أو اقتباس النص، أو يلخصه و يصيغه الباحث بأسلوبه الخاص. **ثانيا: التوثيق** 

يقصد بالتوثيق إشارة الباحث إلى مصدر المعلومات سواء كانت فكرة أو رأيا أو نتيجة رجع إليها أو استشهد بها أو اقتبسها أو أشار إليها في بحثه.

للتوثيق ثلاث طرق رئيسية من أشهر طرق التوثيق في البحث العلمي هي: التوثيق بالحاشية (الهامش)، والتوثيق بالأرقام، والتوثيق باللقب مع تاريخ النشر.ويتوزع على هذه الطرق مجموعة من أنظمة التوثيق أهمها: نظام هارفارد، نظام شيكاغو، نظام منظمة اللغة الحديثة(MLA(، نظام فانكوفر، نظام جمعية علم النفس الأمريكية (APA(. ولقد وقع الاختيار في هذا الدليل على نظام شيكاغو في شقه الخاص بالعلوم الإنسانية كممثل لطريقة التوثيق بالحاشية، ونظام جمعية علم النفس الأمريكية (APA) كممثل لطريقة التهميش باللقب مع تاريخ النشر نظرا لشيوعهما في بحوث العلوم الاجتماعية والإنسانية، و نورد فيما يلي بعض التفصيلات الخاصة بكل واحدة منهما:

**.1 التوثيق بالحاشية حسب نظام دليل شيكاغو (Style of Manual Chicago The(** يقصد بالحواشي المعلومات التي يضيفها الباحث في هامش الصفحة، ويهدف منها إماالاستطراد أو التعريف بمصادر المعلومات. وهي تنقسم إلى قسمين: حواشي المحتوى تستخدم إما للتعليق على

فقرة معينة، أو الاستطراد، أو إحالة القارئ إلى مصادر إضافية، والحواشي المرجعية للتعريف بمصدر المعلومات التي اقتبسها الباحث. وهي التي تهمنا هنا.

يتضمن نظام دليل شيكاغو للتوثيق طر يقتين، التوثيق في المتن حسب تاريخ المرجع بالنسبة للعلوم الطبيعية والعلوم الاجتماعية، وطريقة التوثيق في الهامش أو الحاشية بالنسبة للعلوم الإنسانية.

و يتم التوثيق في الحاشية حسب نظام دليل شيكاغو من خلالذكر جميع معلومات التوثيق الخاصة بالمرجع، وترقيمها بالتتابع في كل صفحة من ضمن الهامش، مع نظام خاص في حالة تكرار المرجع، حيث يتم مراعاة الاعتبارات التالية:

- إذا كان عدد الأسطر المقتبسة في حالة الاقتباس المباشر أقلل من خمسة أسطر، يتم تضمين الاقتباس في سياق الكتابة مع وضع الجملة المقتبسة بين علامتي تنصيص: "..."، أما إذا عدد الأسطر المقتبسة خمسة أسطر فأكثر، ففي هذه الحالة يتم فصل الاقتباس عن سياق الكتابة ولا توضع الجملة المقتبسة بين علامتي تنصيص مع ترك مسافة فاصلة في بداية الجملة المقتبسة وآخرها و تختم الجملة المقتبسة بنقطة (.).

– عند الإحالة إلى مرجع للمرة الأولى، تُدرج المعلومات الكاملة المتعلقة بذلك المرجع وفق الأمثلة التفصيلية الواردة أدناه.

- عند تكرار المرجع مباشرة توضع العبارة التالية: "المرجع السابق"، وبخصوص الكتب الأجنبية توضع عبارة "Ibid "مع ذكر رقم الصفحة (الصفحات). وفي حالة أن الاقتباس تم من نفس الصفحة (الصفحات) يتم حذف رقم الصفحة (الصفحات).

– عند تكرار المرجع، بعد ورود مراجع أخرى، يُذكر الاسم العائلي للمؤلف (دون الاسم الأول) متبوعا بعنوان المرجع بصيغة مختصرة (دون العنوان الفرعي)، ورقم الصفحة.

أما بالنسبة لقائمة المراجع فتكتب بنفس الطريقة التي كتبت بها في الهوامش لأول مرة، إلا أنه يتم تسبيق اللقب (الاسم العائلي)على الاسم الأول وتفصل بينهما فاصلة، واستبدال الفاصلة بعدهما بنقطة، وكذلك حذف الأقواسورقم الصفحة المقتبس منها. ويتم ترتيبها هجائيا حسب الحرف الأول من المرجع والذي عادة ما يكون الاسم العائلي للمؤلف.

وفيما يلي بعض الأمثلة عن كيفية توثيق المراجع في الهامش وفي قائمة المراجع حسب نظام شيكاغو (لمزيد من التفاصيل يرجى الاطلاع على دليل نظام شيكاغو الإصدار السابع :(Chicago Style Guide (17thed.): Notes& Bibliographie Styleعشر **أ. الكتب:** 

### **التوثيق في الهامش:**

الاسم الأول ثم الاسم الأخير (اللقب)للمؤلف، عنوان الكتاب، الطبعة (إن وجدت) (البلد: دار النشر، سنة النشر)، الجزء (إن وجد)، رقم الصفحة أو الصفحات المقتبس منها.

**مثال:** 

أحسن طيار،الإحصاء الوصفي: دروس مفصلة وتمارين محلولة (الجزائر:دار هومة للطباعة والنشر والتوزيع، 2019)، .15

RegisBourbonnais, Econométrie : Manuel et exercices corrigés, 8<sup>e</sup> éd. (Paris :Dunod, 2011), 23.

> **في حالة تكرار المرجع مباشرة والاقتباس من صفحة (صفحات مختلفة):**  المرجع السابق، .51

Ibid, 25.

 **في حالة تكرار المرجع مباشرة والاقتباس من نفس الصفحة:**  المرجع السابق.

Ibid.

 **في حالة تكرار المرجع، بعد ورود مراجع أخرى:**  طيار، الإحصاء الوصفي، .69

Bourbonnais, Econométrie, 30.

## **التوثيق في قائمة المراجع:**

**في حالة وروده أول مرة:** 

الاسم العائلي، الاسم الأول. عنوان الكتاب. الطبعة (إن وجدت). الجزء (إن وجد). البلد: دار النشر، سنة النشر. طيار،أحسن.الإحصاء الوصفي: دروس مفصلة وتمارين محلولة. الجزائر: دار هومة للطباعة والنشر والتوزيع، .2019

Bourbonnais, Regis. Econométrie : Manuel et exercices corrigés, 8<sup>e</sup> éd.Paris : Dunod, 2011.

**ب. الدوريات:** 

**التوثيق في الهامش:** 

الاسم الأولوالاسم العائلي، "عنوان المقال"، اسم الدورية ورقم المجلد، رقم العدد (التاريخ): رقم الصفحة.

**مثال:** 

لطيفة السبتي،"أثر مؤشر الابتكار العالمي على النمو الاقتصادي في بعض الدول العربية: دراسة قياسية للفترة (2011 - 2019)"، *مجلة الباحث الاقتصادي* 9، العدد 17 (2012): 220. Ching-HsunChang, "The Influence of CorporateEnvironmentalEthics on CompetitiveAdvantage: The MediationRole of Green Innovation," Journal of Business Ethics104, no.3 (2011): 365.

**التوثيق في قائمة المراجع:** 

الاسم العائلي، الاسم الأول. عنوان المقال"، اسم الدورية ورقم المجلد، رقم العدد (التاريخ): رقم صفحات المقال.

**مثال:** 

السبتي، لطيفة. "أثر مؤشر الابتكار العالمي على النمو الاقتصادي في بعض الدول العربية: دراسة قياسية للفترة (2011 - 2019)"، *مجلة الباحث الاقتصادي* 9، العدد 17 (2012): 220. Chang,Ching-Hsun. "The Influence of CorporateEnvironmentalEthics on CompetitiveAdvantage: The MediationRole of Green Innovation," Journal of Business Ethics104, no.3 (2011): 361-370.

**جـ. الرسائل الجامعية:**

**التوثيق في الهامش** 

الاسم الأول و الاسم العائلي (اللقب)للمؤلف، "عنوان الرسالة،"(طبيعة الرسالة، اسم الجامعة، التاريخ بالسنة)، رقم الصفحة.

**مثال:** 

وداد بن زين،"تقييم العوامل المؤثرة على قبول المستخدم لنظام المعلومات المحاسبي باستخدام نموذج قبول التكنولوجيا (TAM (مطور: دراسة ميدانية على عينة من المؤسسات الاقتصادية بولاية عنابة،"(أطروحة دكتوراه، جامعة 20 أوت -1955سكيكدة، 2021)، .144

Rima GhoseCnowdhury,"A study of the impact of Leadership Styles on Employee Motivation and Commitment: An empiricalstudy of selectedorganiations in Corporatesector,"(PhDdissertation, Patil University, 2014), 61.

**التوثيق في قائمة المراجع:** 

الاسم العائلي، الاسم الأول.عنوان الرسالة." طبيعة الرسالة، اسم الجامعة، التاريخ بالسنة. **مثال:** 

بن زين، وداد. "تقييم العوامل المؤثرة على قبول المستخدم لنظام المعلومات المحاسبي باستخدام نموذج قبول التكنولوجيا (TAM (مطور: دراسة ميدانية على عينة من المؤسسات الاقتصادية بولاية عنابة." أطروحة دكتوراه، جامعة 20 أوت -1955سكيكدة.2021،

Cnowdhury,Rima Ghose. "A study of the impact of Leadership Styles on Employee Motivation and Commitment: An empiricalstudy of selectedorganiations in Corporatesector." PhD dissertation, Patil University, 2014.

**.2 التوثيق باللقب مع تاريخ النشر حسب نظام جمعية علم النفس الامريكية (APA(** يكون التوثيق حسب هذه الطريقة داخل النص، بينما تدرج المراجع في نهاية البحث.ومن بين أنظمة التوثيق باللقب مع تاريخ النشر، نجد نظام التوثيقAPAلجمعية علم النفس الأمريكية الذي يعتبر من أهم الطرق المستخدمة لتوثيق المراجع في الأبحاث العلمية، لذلك سوف يتم اعتماده في هذا الدليل المنهجي. وفيما يلي توضيح لكيفية توثيق المراجع وفق هذا النظام (المتن والمراجع) (لمزيد من التفاصيل يرجى من الباحثين الاطلاع على النسخة السابعة منه Publication( :Manual of the American Psychological Association)

**التوثيق في المتن:** 

يتخذ التوثيق في المتن شكلين هما: - في بداية النص يكتب لقب (الاسم الأخير) للمؤلف متبوعا بالسنة ورقم الصفحة (الصفحات) بين قوسين في بداية الاقتباس أو يكتبلقب (الاسم الأخير) للمؤلف متبوعا بالسنة بين قوسين (السنة) في بداية الاقتباس ثم رقم الصفحة (الصفحات) بين قوسين في آخر الاقتباس. **مثال:** 

الشميلي (،2017 ص 23) ......... أو الشميلي (2017)............ (ص 23).

Bourbonnais (2011, p. 1) ……… ou Bourbonnais (2011) ……..… (p. 1) - في نهاية النص يكتب لقب (الاسم الأخير) للمؤلف والسنة ورقم الصفحة (الصفحات) داخل قوسين في آخر الاقتباس.

**مثال:** 

............ (الشميلي، ،2017 ص 23).

…………. (Bourbonnais, 2011, p. 1)

**ملاحظات:** 

- إذا كان عدد الكلمات المقتبسة في حالة الاقتباس المباشر أقل من 40 كلمة، يتم تضمين الاقتباس في سياق الكتابة مع وضع الجملة المقتبسة بين علامتي تنصيص: "..."، أما إذا كان عدد الكلمات المقتبسة يفوق 40 كلمة، ففي هذه الحالة يتم فصل الاقتباس عن سياق الكتابة ولا توضع الجملة المقتبسة بين علامتي تنصيص مع ترك مسافة فاصلة في بداية الجملة المقتبسة وآخرها وتختم الجملة المقتبسة بنقطة (.) - عندما يكون الاقتباس غير مباشر (بالفكرة) تتم الإشارة إلى المرجع الذي تم الاقتباس منه مع الإشارة إلى صفحة أو صفحات الاقتباس كما في الاقتباس المباشر، إلا إذا كانت الفكرة في عموميات المرجع فلا ضرورة لذكر الصفحة.

- عند الاقتباس من نص لمؤلفين اثنينيتم ذكر ألقاب المؤلفين في جميع الحالات التي يتم فيها الاستشهاد بهما، وفي حالة ثلاثة مؤلفين إلى خمسة مؤلفين يتم ذكر ألقاب جميع المؤلفين في المرة الأولى التي يتم الاستشهاد بهم أما إذا تكررت عملية الاستشهاد بهم فيتم ذكر لقب المؤلف الأول فقط مع إضافة عبارة وآخرون في حالة المراجع العربية و عبارة.al et في حالة المراجع الأجنبية، أما إذا كان عدد المؤلفين ستة فأكثر فيتم ذكر لقب المؤلف الأول فقط مع عبارة وآخرون في حالة المراجع العربية و عبارة.al et في حالة المراجع الأجنبية في جميع المرات التي يتم الاستشهاد بهم. - عند الاقتباس من أكثر من مرجع لأكثر من مؤلف، يتم توثيق المراجع بنفس الطريقة في حالة مؤلف واحد ويتم الفصل بينها بفاصلة منقوطة.

- عند الاقتباس من مرجع بدون تاريخ تكتب مكان التاريخ عبارة: د. ت في حالة المراجع العربية وعبارة: d .n في حالة المراجع الأجنبية.

- عند الاقتباس من أعمال الهيئات الحكومية وغير الحكومية يتم ذكر اسم الهيئة أو المؤسسة مكان لقب المؤلف.

# **التوثيق في قائمة المراجع**

**أ. الكتب:** 

لقب (الاسم الأخير) المؤلف/المؤلفون، الاسم (الأسماء) الأول. (سنة النشر). عنوان الكتاب بخط مائل (رقم الطبعة إن وجدت بين قوسين). مكان النشر: الناشر. **مثال:** 

طيار، أحسن. (2019). الإحصاء الوصفي: دروس مفصلة وتمارين محلولة. الجزائر: دار هومة للطباعة والنشر والتوزيع.

Bourbonnais, R. (2011). Econométrie : Manuel et exercices corrigés ( $8<sup>e</sup>$ éd.). Paris : Dunod.

**ب. الدوريات:** لقب (الاسم الأخير) المؤلف/المؤلفون، (الأسماء) الأول.(سنة النشر). عنوان المقالة في الدورية. اسم الدورية بخط مائل، رقم المجلد (رقم العدد بين قوسين)، أرقام الصفحات. **مثال:** السبتي، لطيفة. (2021). أثر مؤشر الابتكار العالمي على النمو الاقتصادي في بعض الدول العربية: دراسة قياسية للفترة (-2011 2019)، مجلة الباحث الاقتصادي، 9 (17)، .226-212

Chang, C. H. (2011). The Influence of CorporateEnvironmentalEthics on CompetitiveAdvantage: The MediationRole of Green Innovation. Journal of Business Ethics, 104 (3), 361-370.

**جـ. الرسائل العلمية:**  لقب (الاسم الأخير) المؤلف، الاسم (الأسماء) الأول. (سنة النشر). عنوان الأطروحة أو الرسالة بخط مائل (كتابة عبارة أطروحة دكتوراه غير منشورة أو رسالة ماجستير غير منشورة بين قوسين). اسم الجامعة أو الكلية: المدينة، الدولة. **مثال:** 

بن زين، وداد. (2021). تقييم العوامل المؤثرة على قبول المستخدم لنظام المعلومات المحاسبي باستخدام نموذج قبول التكنولوجيا (TAM) مطور: دراسة ميدانية على عينة من المؤسسات ا*لاقتصادية بولاية عنابة* (أطروحة دكتوراه غير منشورة). جامعة 20 اوت 1955– سكيكدة: سكيكدة، الجزائر.

Cnowdhury, R. g. (2014). A study of the impact of Leadership Styles on Employee Motivation and Commitment: An empiricalstudy of selectedorganiations in Corporatesector (Unpublihed doctoral dissertation). PatilUniversity: Navi Mumbbai, India.

# **القسم الرابع: القواعد الشكلية للأطروحة**

**.1 لغة الكتابة** 

تكتب الأطروحة بلغة سليمة خالية من الأخطاء اللغوية والمطبعية، و الكتابة بأسلوب بسيط يستخدم فيه الباحث الجمل القصيرة و الكلمات المباشرة مع تجنب استخدام الكلمات الزائدة والمحسنات اللفظية ما أمكن ذلك، وتجنب التعبيرات العامية، واستخدام صيغة الفعل الماضي.

**.2 الطباعة** 

تطبع الأطروحة باستخدام الحاسبة الآلي وباستخدام، برنامج "ميكروسوفت وورد"، على ورق أبيض من النوع الجيد مقاس 4A )21/29.7(، وعلى وجه واحد. **.3 الخط** 

يسـتـخـدم الخـط (Arabic Simplified(بالنسبة للغة العربية في كتابة المتن بمقاس ،14 ومقاس 16 للعناوين الرئيسية، و12 للحواشي، أما بالنسبة للغة الأجنبية فيستخدم الخط New Times( (Roman بمقاس 12 للمتن، و14 للعناوين الرئيسية، و10 للحواشي. ويكون نمط الخط لكافة

محتويات الأطروحة عاديا ما عدا العناوين الرئيسية والفرعية، وعناوين الجداول والأشكال والملاحق فيكون لون الخط داكنا، كما أن لون الخط يجب أن يكون أسودا في جميع أجزاء الأطروحة. **.4 الجداول والأشكال** 

يوضع لكل جدول أو شكل رقم وعنوان في الأعلى والمصدر. وحدود الجدول أو الشكل هي نفسها حدود الحد المسموح به للطباعة في الصفحة والواحدة، وفي غالب الأحيان لا يزيد الجدول أو الشكل في مساحته عن صفحة واحدة، وعند ظهور الجدول أو الشكل في أكثر من صفحة يجب إعادة كتابة رقم الجدول أو الشكل وعنوانه مع إضافة كلمة "تابع" بين قوسين، ويجوز تصغير حجم الخط في الجدول أو الشكل على أن يتم المحافظة على سهولة قراءتها (لا يقل حجم الخط عن 10). وترقم كل من الجداول والأشكال بأرقام متسلسلة من بداية الأطروحة إلى نهايتها، ويجب الاشارة الى الجدول او الشكل في المتن من خلال وصف محتواه ولفت الانتباه الى الامور المهمة فيه، كما يشار الى الجدول او الشكل في المتن برقمه وليس بعنوانه وليس بعبارة الجدول أو الشكل "التالي" أو "أدناه" أو "السابق" أو "أعلاه"...الخ.

#### **.5 الترقيم**

يجب أن يكون ترقيم الصفحات في الهامش السفلي من الصفحة في منتصف الصفحة تماما، حيث يتم ترقيم الصفحات التمهيدية من الأطروحة الممتد من صفحة البسملة أو الآية القرآنية إلى فهرس المختصرات والرموز باستخدام الحروف الأبجدية في الأطروحات المكتوبة باللغة العربية (أ، ب، ج، د، ه، ...) والروماني في الأطروحات المكتوبة باللغة الأجنبية ( ... ,ΙΙΙ ,ΙΙ ,Ι(، أما بالنسبة للمتن والصفحات التكميلية فيتم استخدام الأرقام (،1 ،2 ،3 ...). كما لا تكتب أرقام صفحات عناوين قوائم الفهارس والمقدمة والفصول والخاتمة والمراجع والملاحق لكنها تحتسب.

#### **.6 هوامش الصفحات**

هوامش الصفحات هي 2 سم لأعلى وأسفل الصفحة و1.5 سم للجهة اليسرى و3 سم للجهة اليمنى للصفحة بالنسبة للأطروحة المكتوبة باللغة العربية، والعكس بالنسبة للأطروحة المكتوبة باللغة الأجنبية حيث يصبح هامش الجهة اليسرى 3 سم وهامش الجهة اليمنى 1.5 سم ولا تغيير بالنسبة للهامش الأعلى والأسفل للصفحة.

## **.7 المسافة بين الأسطر**

المسافة بين الأسطر في كامل الأطروحة يجب أن تكون سطر وربع (1.15 سم) ماعدا محتويات الجداول والأشكال والملاحق فيمكن استخدام تباعد أسطر أقل أو أكبر من ذلك حسب الضرورة. ويترك مسافة فاصلة قدرها 1سم عند كل بداية فقرة.

# **المراجع**

- بوراس، ياسين.(2019).نظام دليل شيكاغو في التّوثيق: دراسة في مشكلة الاختلاف في توثيق بحوث العلوم الإنسانية فيالجامعاتالجزائرية وفقا لهذا النّظام *مجلة معالم*08 (11): 137-.170
- جامعة الإمام محمد بن سعود الإسلامية. (2017). دليل كتابة الرسائل العلمية (الماجستير والدكتوراه).جامعة الإمام محمد بن سعود الإسلامية.
- جامعة نايف العربية للعلوم الأمنية. (2015). المرشد إلى إعداد الرسائل والأطروحات وفقا لمعايير الجودة والاعتماد الأكاديمي (ط. 4). جامعة نايف العربية للعلوم الامنية.
- حسن، احمد عبد المنعم. (1996). أصول البحث العلمي: إعداد وكتابة ونشر البحوث والرسائل الجامعية.ج 2.القاهرة: المكتبة الأكاديمية.
- العلاونة، علي سليم. (1996). أساليب البحث العلمي في العلوم الإداري. عمان: دار الفكر للطباعة والنشر والتوزيع.
- American Psychological Association. (2019). Publication Manual of the American Psychological Association (7<sup>th</sup> Ed.). APA.
- University of Chicago. (2017). Chicago Style Guide  $(17<sup>th</sup> Ed.)$ : Notes &Bibliography Style. University of Chicago.

**الملاحق** 

**النموذج رقم :1 صفحة الغلاف** 

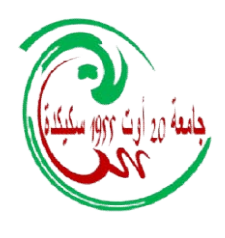

**وزارة التعليم العالي والبحث العلمي وزارة سكيكدة جامعة 20 أوت 1955 - العلوم الاقتصادية والتجارية وعلوم التسيير كلية التسيير ........... قسم ............................ .................. : مخبر الانتماء: ..................**

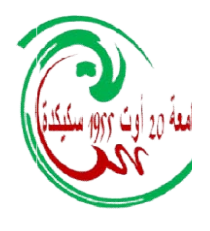

**مقدمة لنيل شهادة الدكتوراه علوم أو الطور الثالث (حسب الحالة) أطروحة دكتوراه** 

**عنوان الأطروحة عنوان** 

**الشعبة................: التخصص: ............** 

 **.................. للطالب (ة): .............................**

**المؤسسة الجامعية: ............ مدير الأطروحة: ................. الرتبة: ............. رئيسا المؤسسة الجامعية مقررا المؤسسة الجامعية عضوا المؤسسة الجامعية عضوا المؤسسة الجامعية عضوا المؤسسة الجامعية وا المؤسسة الجامعية أمام أعضاء اللجنة: : الرتبة: رئيسا : الرتبة: مقررا : الرتبة: عضوا : الرتبة: عضوا : الرتبة: عضوا : الرتبة: عضوا الاسم واللقب الاسم واللقب الاسم واللقب: الاسم واللقب الاسم واللقب: الاسم واللقب:** 

**السنة الجامعية: ..../....** 

# **النموذج رقم :2 الإقرار**

**أنا الممضي أسفله الطالب (ة) .................أقر بأن هذه الأطروحة الموسومة بـ: ............................................................................................... .............. هي عمل أكاديمي خاص بي، وأنه لم يتم تقديم أي جزء منه أو كله في أي مكان آخر لنيل درجة علمية.** 

**الإمضاء** 

# النموذج رقم 3: قائمة (فهرس) المحتويات

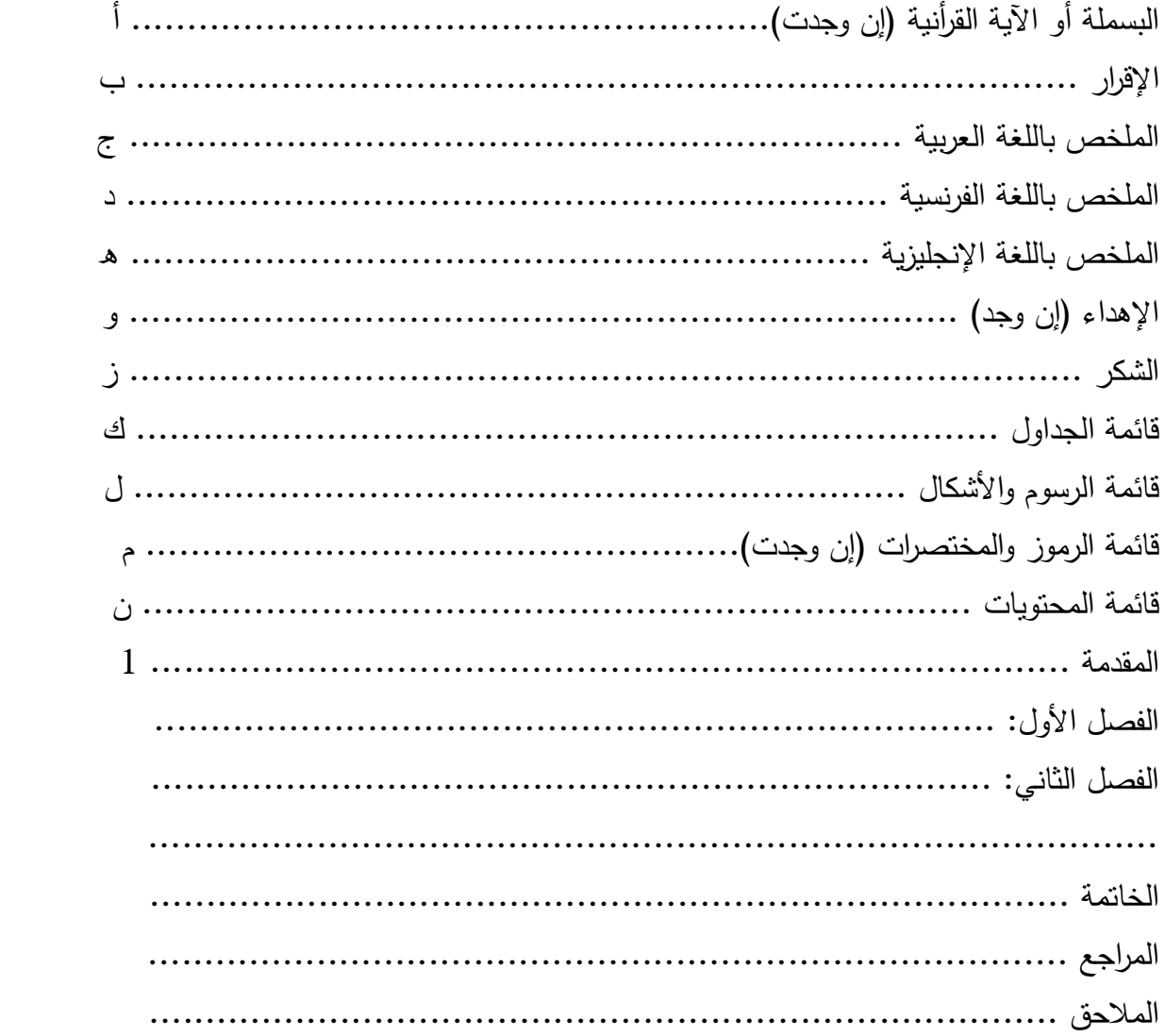

**النموذج رقم :4 قائمة الجداول** 

| الصفحة | عنوان الجدول | تد<br>∵الل |
|--------|--------------|------------|
|        |              |            |

# **النموذج رقم :5 قائمة الأشكال**

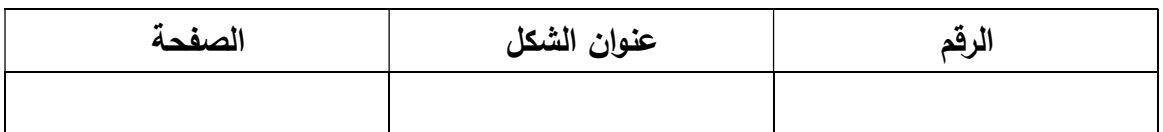

# **النموذج رقم :6 قائمة المختصرات**

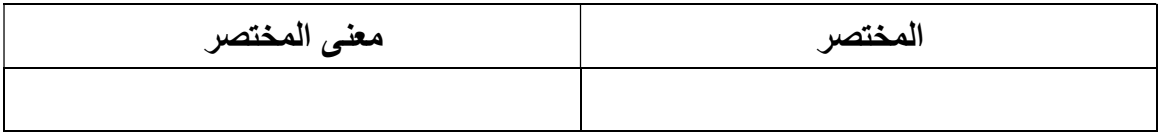